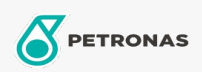

Aceite circulante

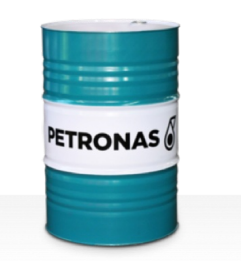

## **PETRONAS Circula Mill NT**

## Gama:

Descripción extensa: La serie PETRONAS Circula Mill NT es una gama de aceites circulantes antidesgaste de rendimiento premium especialmente desarrollados para el sistema de acerías Morgan No-Twist.

**A** Ficha de datos de seguridad

Viscosidad: 100

Aprobaciones/Cumple los requisitos - Only for IML: MORGOIL® No-Twist Mill Lubricant Specification

Sector (s): Fabricación en general, Construcción